45 M/C Questions $-1-$  45

45 minutes

45 M/C Questions

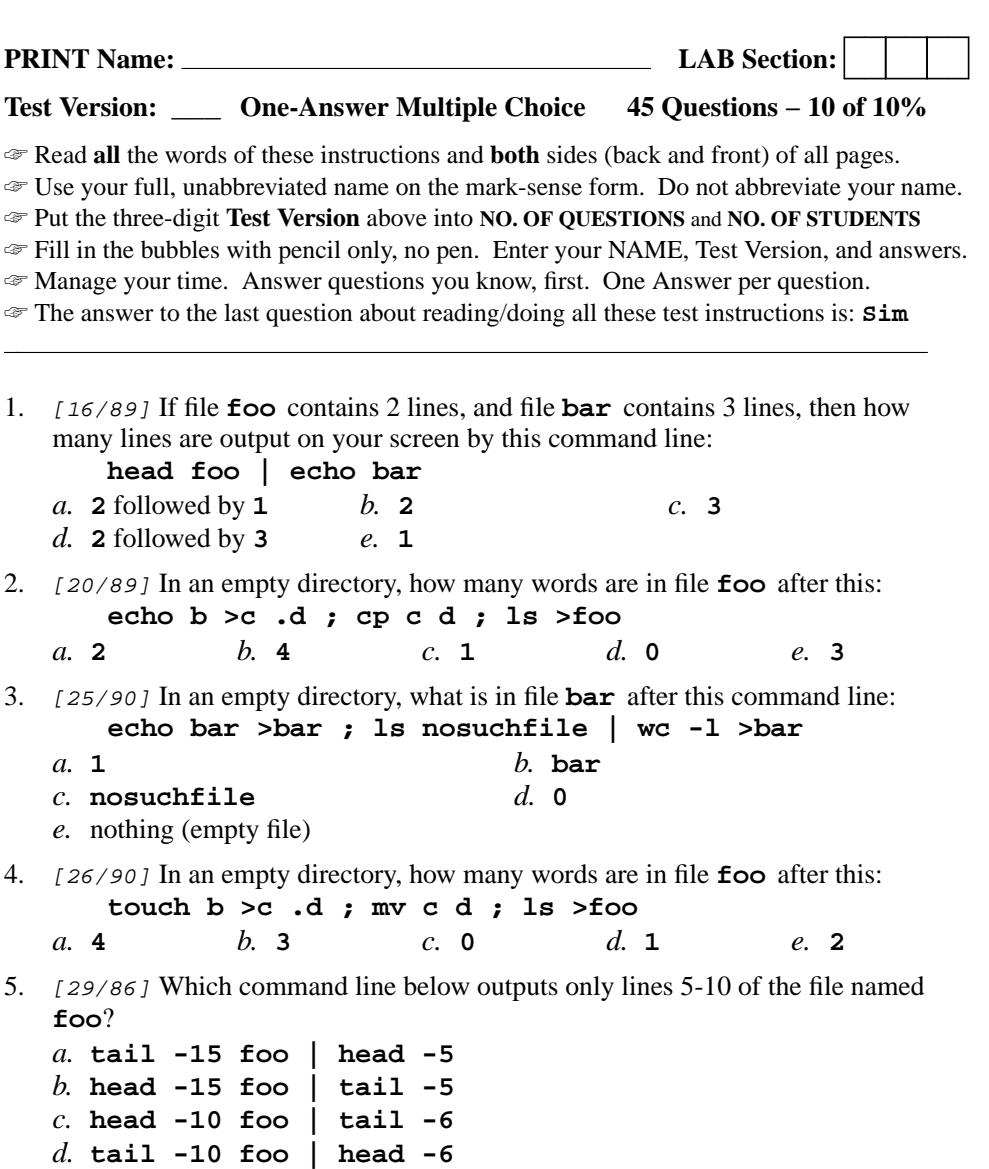

*e.* **head -5 foo | tail -10**

6. [30/90] If my current directory is **/etc**, which of these pathnames is equivalent to the file name **/bin/ls**?

*a.* **../etc/./bin/ls** *b.* **./bin/ls** *c.* **etc/../bin/ls** *d.* **../bin/./ls** *e.* **../bin/ls/.**

- 7. [32/89] What is the output of this command line in an empty directory: **date >.a ; touch b. ; echo .\***
	- *a.* **b.** *b.* **.a***c.* **.\***
	- *d.* **. .. .a**
	- *e.* an error message from **echo** saying **.\*** does not exist
- 8. [34/89] How many arguments and options are there to the command: **ls -lid /p**
	- *a*. Two arguments, one of which is a single option name and the other is a pathname.
	- *b*. Two arguments: A file name starting with a dash and a **/p** switch option argument.
	- *c.* Three arguments, one of which contains options and one is a pathname.
	- d. Two command line arguments, one of which contains three options.
	- *e*. Two arguments, neither of which is an option.
- 9. [34/89] If I am in directory **/usr/tmp** and **mt** is an empty sub-directory, which command copies the password file into **mt** under the name **foo**?

*a.* **cp ../../usr/../etc/passwd ../../tmp/mt/foo**

- *b.* **cp mt/../../../etc/passwd ../mt/foo**
- *c.* **cp mt/../../tmp/../../etc/passwd ../tmp/mt/../foo**
- *d.* **cp ../../etc/../etc/./passwd mt/foo**
- *e.* **cp ../../etc/passwd /mt/foo**
- 10. [35/88] What is the correct syntax to redirect both standard output and standard error into the same output file?
	- *a.* **cmd 1>out 2>out** *b.* **cmd 2>&1 >out**
		- *d.* **cmd >out 2>&1**
	- *c.* **cmd 1>out 2>1***e.* **cmd 2>1 >out**

45 M/C Questions

45 M/C Questions

 $-4-$  45

11. [37/89] In an empty directory, what is the output on your screen after this command line: **touch .a .b .c ; ls \***

```
a. . .. .a .b .c
```
- *b.* **.a .b .c**
- *c.* no output*d.* **\***
- *e.* an error message from **ls** saying **\*** does not exist
- 12. [40/90] In an empty directory, what is the output on your screen of this command line: **echo hi >foo >bar ; cat foo**
	- *a.* no output
	- *b.* **hi**
	- *c.* **hi >foo**
	- *d.* **hi >foo >bar**
	- *e.* **cat: foo: No such file or directory**
- 13. [40/90] What will recursively find all pathnames named **bar** in directory **foo**?
	- *a.* **find foo -name 'bar'**
	- *b.* **ls -R 'bar' foo**
	- *c.* **grep 'bar' foo**
	- *d.* **grep foo -basename 'bar'**
	- *e.* **find bar -name 'foo'**
- 14. [41/89] If file **nine** contains 9 lines, each of which is the one-digit line number of the line in the file (**1** through **<sup>9</sup>**), what is the output on your screen of this command: **cat nine nine | tail -n 6 | head -n 1***a.***<sup>4</sup> <sup>4</sup>** *b.* **<sup>1</sup>** *c.* **<sup>4</sup>** *d.* **<sup>6</sup> <sup>6</sup>** *e.* **<sup>7</sup>**
- 15. [43/89] What is the output on your screen after these command lines: **echo one >x ; cp x y ; echo two >>y**
	- **sort x >y ; cat y**
- *b.* **two** followed by **one**
- *c.* **one** followed by **two** *d.* **one**
- *e.* no output

*a.* **two**

- 16. [45/89] Which pathname almost always leads to the same file named: **/usr/bin/x** *a.* **/usr/./usr/bin/x***b.* **/usr/bin/x/.** *c.* **../../../usr/bin/x** *d.* **/../usr/./bin/../bin/./x***e.* **./usr/bin/x**17. [46/90] If file **<sup>a</sup>** contains 1 line, and file **<sup>b</sup>** contains 2 lines, then how many lines are in file **<sup>c</sup>** after this command line: **sort a b >c ; cat b b >>a ; cat c b >c a***a.* **10** *b.* **<sup>9</sup>** *c.* **<sup>5</sup>** *d.* **<sup>8</sup>** *e.* **<sup>7</sup>** 18. [47/90] Give the minimum number of directories in this valid pathname: **/aa/zz/uu/33/ii***a.* **<sup>2</sup>** *b.* **<sup>4</sup>** *c.* **<sup>5</sup>** *d.* **<sup>6</sup>** *e.* **<sup>3</sup>** 19. [47/89] If file **foo** contains 2 lines, and file **bar** contains 3 lines, then howmany lines are output on your screen by this command line:**cp foo bar | sort***a.* **<sup>2</sup>** followed by **<sup>3</sup>** *b.* **<sup>2</sup>** *c.* **3**d. no output on screen *e.* **3**20. [47/89] What is the output on your screen after this command line: **mkdir d ; touch 12d/.11 d/.22 ; echo d/\*** *a.* **d/1 d/2** *b.* **d/.11 d/.22***c.* no output *d.* **d/. d/.. d/.11 d/.22***e.* **d/\***21. [49/89] Given the pathname **/etc/passwd**, the *basename* of this pathname is:
	- *a.* **etc** *b.* **etc/passwd** *c.* **passwd** *d.* **/etc***e.* **/**

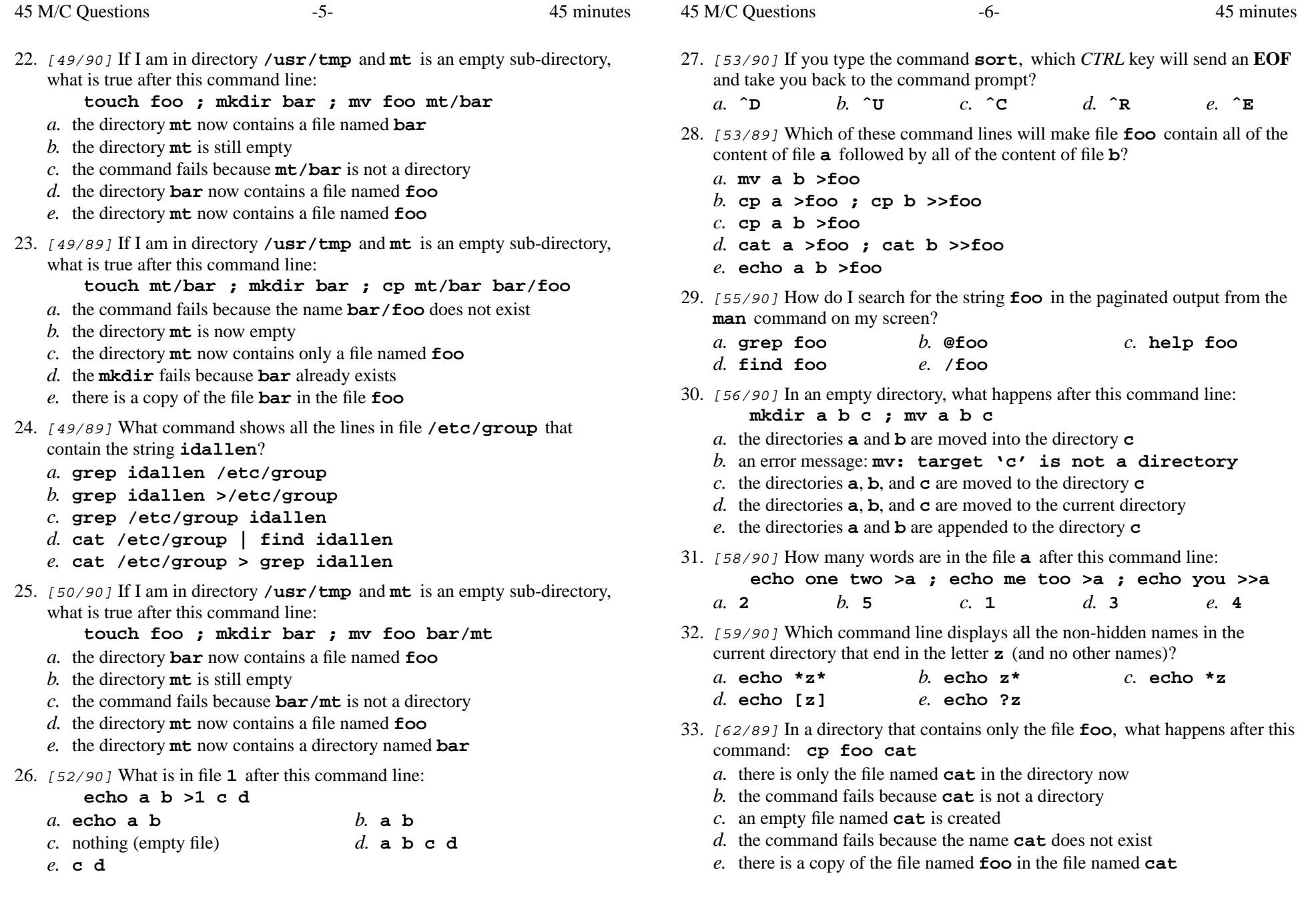

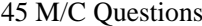

 $-7-$  45

45 minutes

45 M/C Questions

 $-8-$  45

## 45 minutes

34. [62/90] The option to **ls** that shows hidden names is:

*a.* **-h***b.* **-1** *c.* **-l** *d.* **-a** *e.* **-i**

35. [63/90] Which Unix command line deletes a directory and everything inside it?

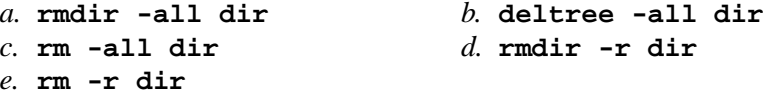

36. [64/89] If file **dog** contains 2 lines, and file **cat** contains 3 lines, then howmany lines are output on your screen by this command line:

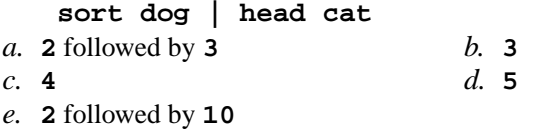

- 37. [64/90] What is the result of this exact command line: **cat wc cat**
	- *a.* the contents of the files **wc** and **cat** will be displayed
	- *b.* the names of the pathnames **wc** and **cat** will be displayed
	- *c.* file **wc** will be copied to **cat**
	- *d.* all the files under directory **wc** with the name **cat** will be displayed
	- *e.* the two text strings **wc** and **cat** will be displayed
- 38. [64/89] Which command line displays all the non-hidden names in the current directory that contain the case-insensitive word **hi** (and no other names)?

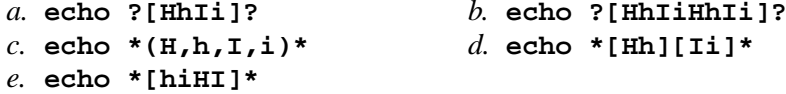

39. [64/89] What is the output of this successful command sequence?

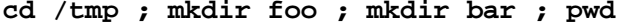

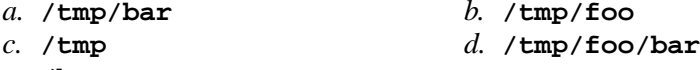

- *e.* **/bar**
- 40. [65/90] The shell expands a leading tilde (**˜**) inapathname (e.g. **˜/abc**) to be:

*a.* the parent directory

- *b.* your HOME directory
- *c.* the ROOT directory
- *d.* the directory **/root**
- *e.* the current directory
- 41. [69/90] In a manual page **SYNOPSIS** section, using square brackets (**[]**) means:
	- *a.* something that is repeated
	- *c.* <sup>a</sup> hidden directory
	- *e.* something that is optional
- 

*b.* **cmd 2>&1**

- 42. [69/90] To "throw away" (hide) standard error output of a command, use:
	- *a.* **cmd 2>/dev/sda1**

*d.* **cmd 2>/dev/null**

*b.* the parent directory

*d.* no special meaning

- *c.* **cmd 1>/dev/sda1***e.* **cmd 1>&2**
- 43. [72/90] What is the result of this exact command line: **echo ls cat**
	- *a.* the names of the pathnames **ls** and **cat** will be displayed
	- *b.* all the files under directory **ls** with the name **cat** will be displayed
	- *c.* the two text strings **ls** and **cat** will be displayed
	- *d.* the contents of the files **ls** and **cat** will be displayed
	- *e.* file **ls** will be copied to **cat**
- 44. [76/89] **Did you read all the words of the test instructions on page one?**
	- *a.* **Igen***(Yes - Hungarian) b.* **Tak** *(Yes - Polish)*
	- *c.* **Taip***(Yes - Lithuanian) d.* **Sim** *(Yes - Portuguese)*
	- *e.* **Jes** *(Yes Esperanto)*
- 45. [82/90] The command that creates a directory and all parent directories is:

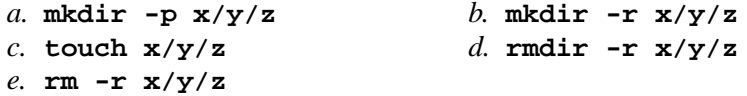